where the telling  $\mathbb{P}\mathbf{D}\mathbf{F}$ 

## https://www.100test.com/kao\_ti2020/644/2021\_2022\_\_E5\_A6\_82\_ E4\_BD\_95\_E4\_BD\_BF\_E7\_c101\_644608.htm

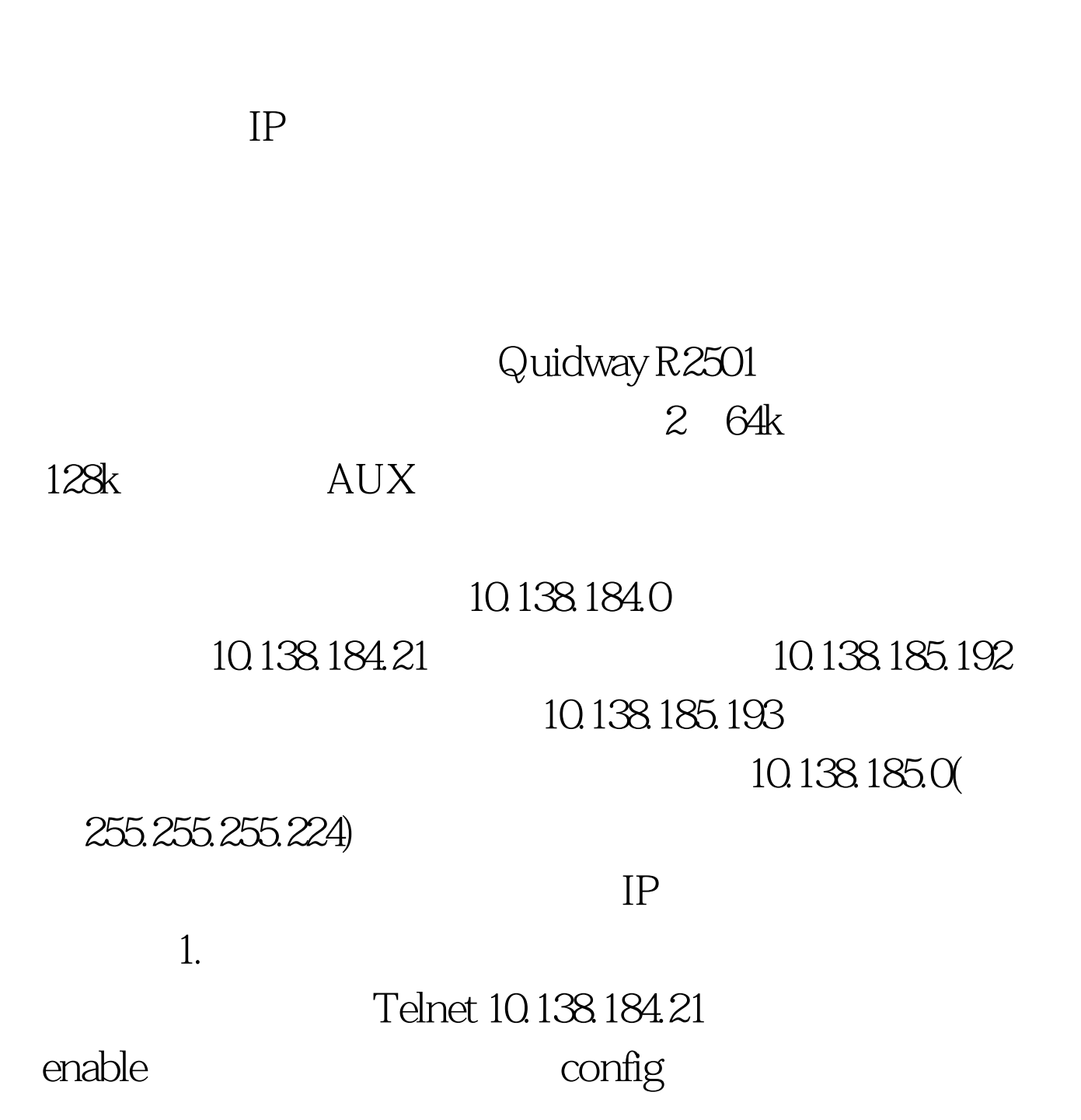

2 ( Serial0 serial1 ) ip route 10.138.185.0 255.255.255.224 10.139.184.246 ip route 10.138.185.0 255.255.255.224 10.139.184.250 2.

 $\rm IP$ 

Telnet 10.138.185.193, enable

Quidway(Config) #interface

ethernet 0; ethernet 0; ethernet 0; ethernet 0; ethernet 0; ethernet 0; ethernet 0; ethernet 0; ethernet 0; eth Quidway(Config-if-Ethernet0)#ip address 10.138.185.1

255.255.224 3.

 $(10.138185.192)$ 

来的3条静态路由,用Write命令保存配置。 注意事项 这两件

write write

10.138.185.1

100Test www.100test.com